## how to use these

In this document you will find a handful of pretend park tickets to print & use to reveal an upcoming trip to Walt Disney World. These files have spots where you can fill in names & trip dates.

1. Print them off & handwrite the name & trip dates (or trip season)

2. Open the file in a pdf reader such as Adobe Reader or Fox Reader & use the text insert tool to fill in the missing information. Then print.

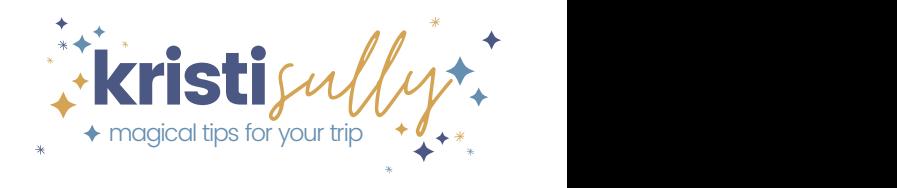

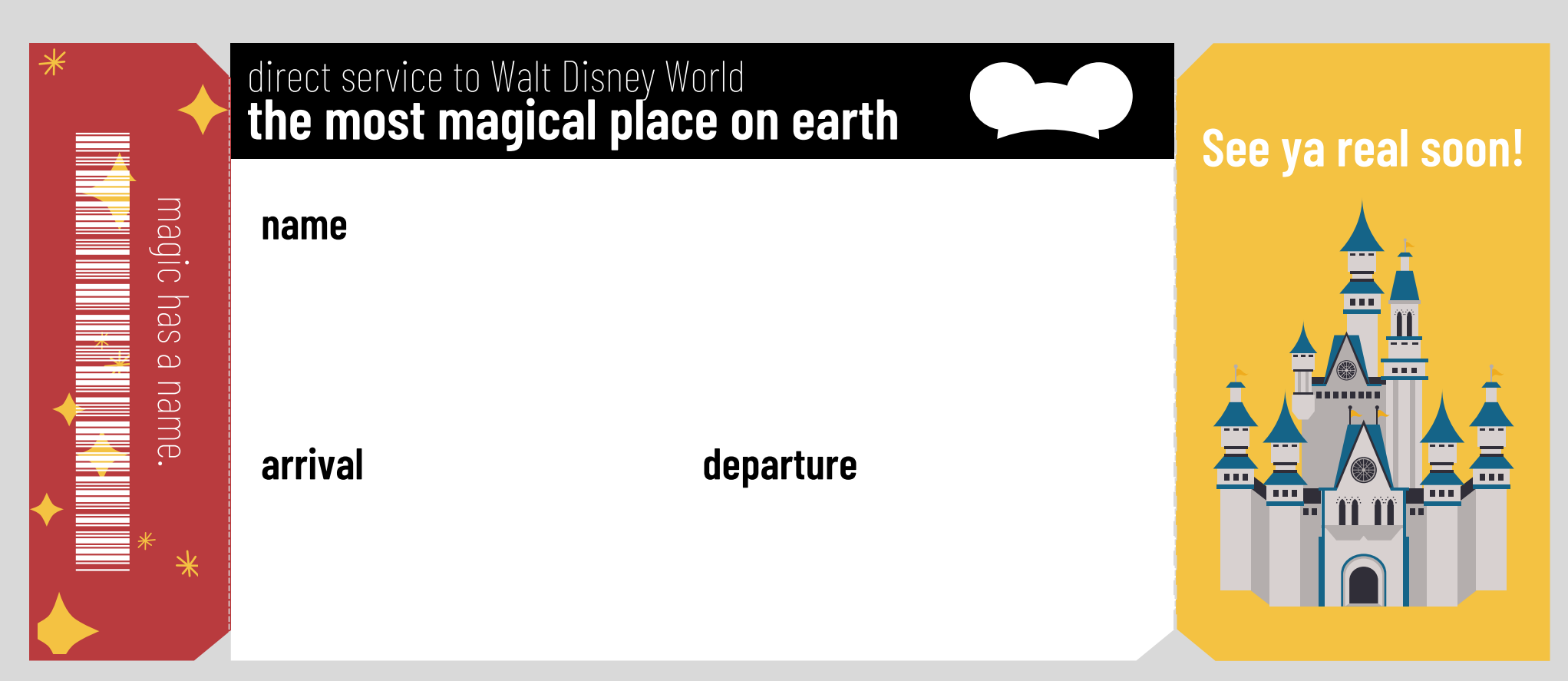

How to use this ticket:

1. Print off one ticket for each person & handwrite the name & trip date depending on what is needed.

2. Open the file in a pdf reader such as Adobe Reader or Fox Reader & use the text insert tool to fill in the missing information. Courier New is a common font that provides a typewriter feel & looks great on here. Then print & cut out the ticket.

3. If you want to get super fancy, you can use a sturdier paper such as a cardstock or a slightly textured scrapbook paper to print on. You could potentially laminate them if you want them sturdier.

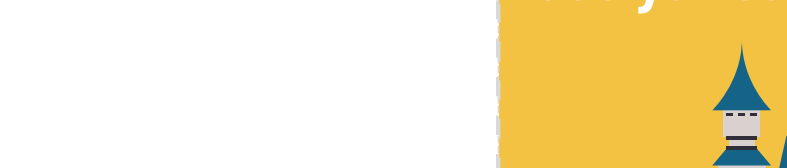

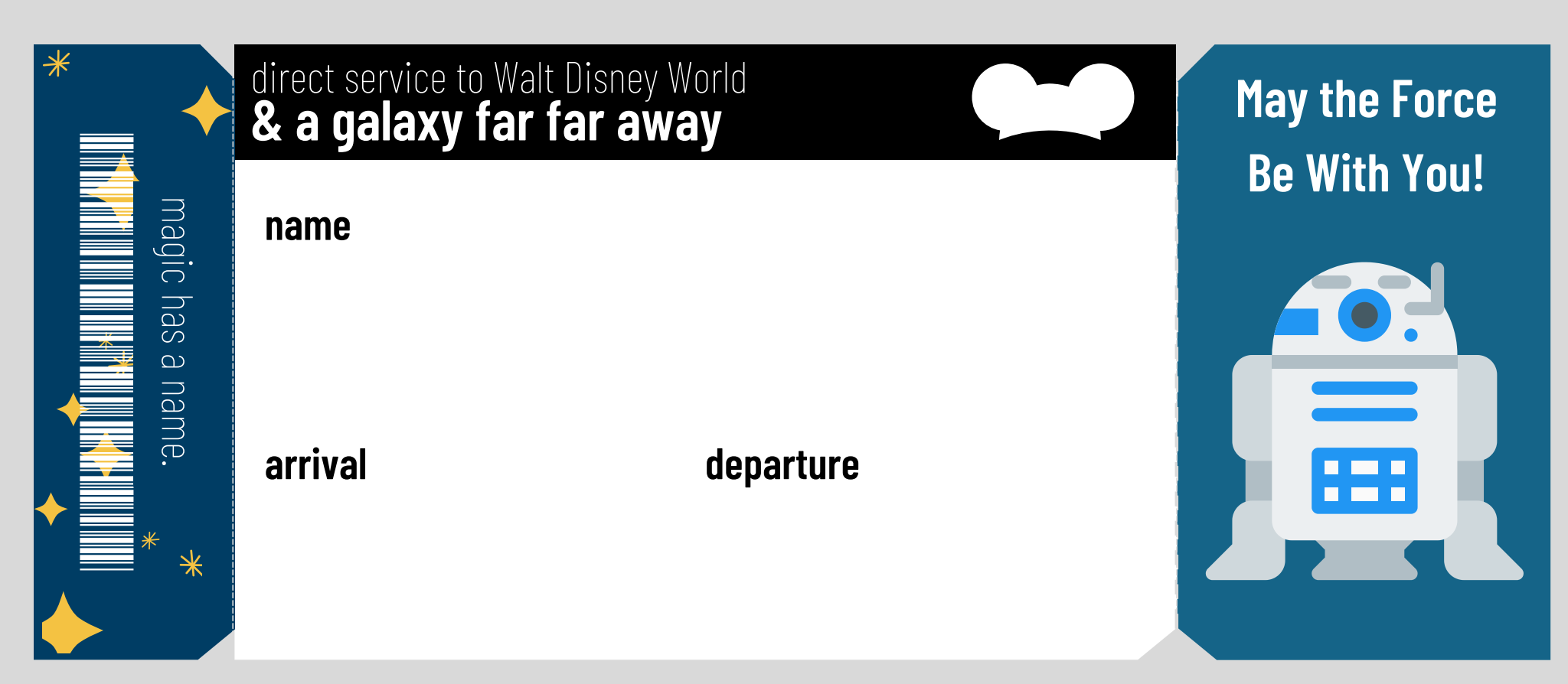

How to use this ticket:

1. Print off one ticket for each person & handwrite the name & trip date depending on what is needed.

2. Open the file in a pdf reader such as Adobe Reader or Fox Reader & use the text insert tool to fill in the missing information. Courier New is a common font that provides a typewriter feel & looks great on here. Then print & cut out the ticket.

3. If you want to get super fancy, you can use a sturdier paper such as a cardstock or a slightly textured scrapbook paper to print on. You could potentially laminate them if you want them sturdier.

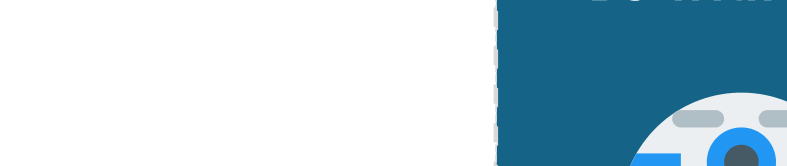

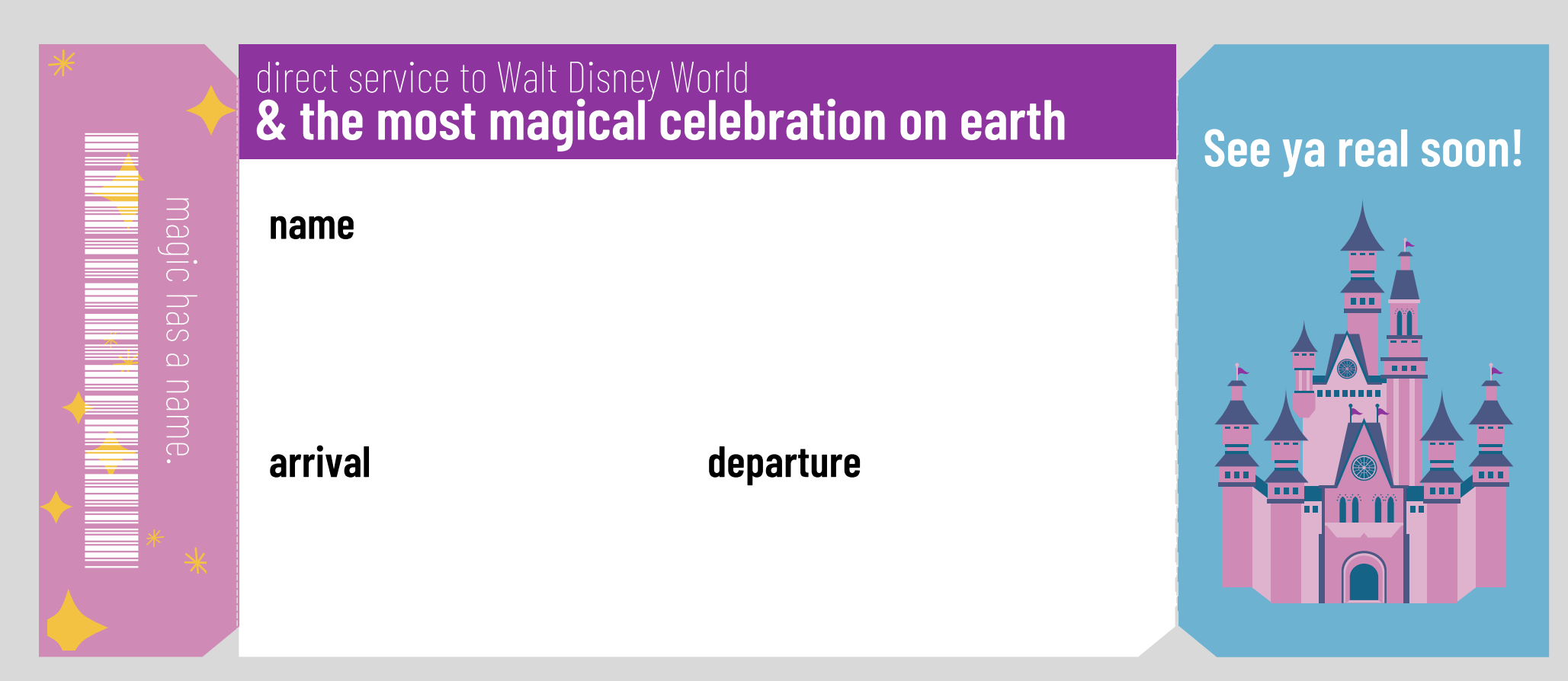

How to use this ticket:

1. Print off one ticket for each person & handwrite the name & trip date depending on what is needed.

2. Open the file in a pdf reader such as Adobe Reader or Fox Reader & use the text insert tool to fill in the missing information. Courier New is a common font that provides a typewriter feel & looks great on here. Then print & cut out the ticket.

3. If you want to get super fancy, you can use a sturdier paper such as a cardstock or a slightly textured scrapbook paper to print on. You could potentially laminate them if you want them sturdier.

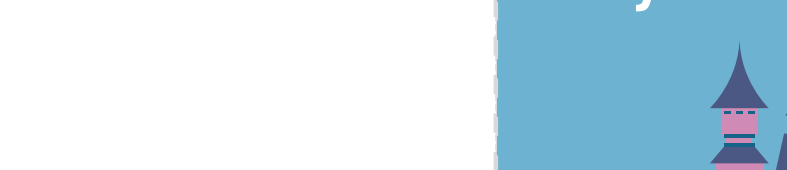